## **ALW User Registration**

Return this form to:  $DCRT$  Account No.

TASC, DCRT Bldg. 12A, Room 1017 National Institutes of Health Bethesda, MD 20892

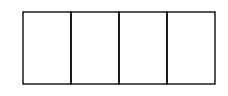

In order to register for ALW, you must be registered to a DCRT Account for billing purposes.

**If you have a DCRT account**: 1) Please indicate the account number above, 2) complete the user information section below, and 3) have the sponsor of that account sign below authorizing this request.

**If you need to open a DCRT account for billing purposes**, please complete form NIH 1767-1 and then proceed with the completion of this registration form. For more information on completing these forms, please call the TASC on 301-594-DCRT.

## User Information:

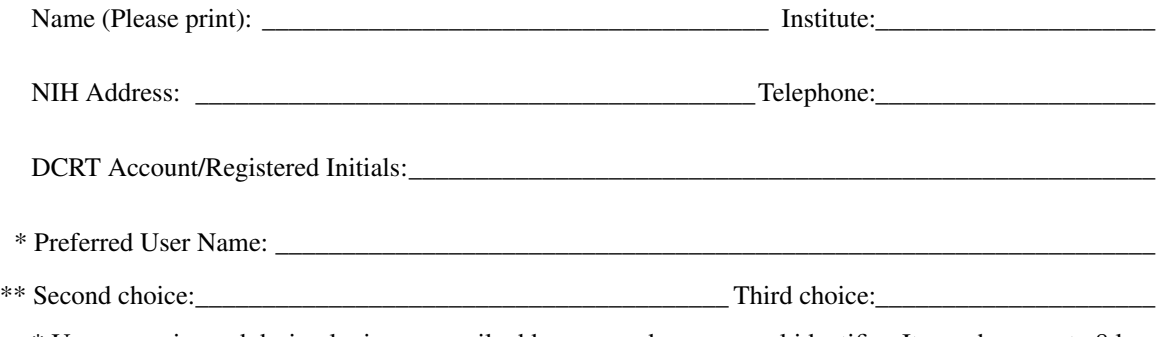

\* User name is used during login, as a mail addressee, and as a general identifier. It may have up to 8 lowercase alphanumeric characters. Initials, first or last name, or a combination of name and initials are suggested (e.g., jsmith, jack, jms). If you already have an account on the Helix systems, then specify the same user name.

\*\* Please specify second and third choices in case first choice is unavailable.

## Authorization:

DCRT Account Sponsor's Name (Please print): \_\_\_\_\_\_\_\_\_\_\_\_\_\_\_\_\_\_\_\_\_\_\_\_\_\_\_\_\_\_\_\_\_\_\_\_\_\_\_\_\_\_\_\_\_

▶

DCRT Account Sponsor's Signature DATE

The signing of this document will register this user for the above account if not already registered.

## DO NOT WRITE BELOW THIS LINE **ALW Account Notification**

\_\_\_\_\_\_\_\_\_\_\_\_\_\_\_\_\_\_\_\_\_\_\_\_\_\_\_\_\_\_\_\_\_\_\_\_\_\_\_\_\_\_\_\_\_\_\_\_\_\_\_\_\_\_\_\_\_\_\_\_\_\_\_\_\_\_\_\_\_\_\_\_\_\_\_\_\_\_\_\_\_\_\_\_

Your account on the ALW system has been established. Please login and change the password (type the command *kpasswd* and the system will prompt for a new password).

ALW User Name: \_\_\_\_\_\_\_\_\_\_\_\_\_\_\_\_\_\_\_\_\_\_\_\_\_\_\_\_\_\_\_\_\_\_\_\_\_\_\_\_\_\_\_\_\_\_\_\_\_\_\_\_\_\_\_\_\_\_\_\_\_\_\_\_\_\_\_\_\_

Initial Password:

NOTE: User name and initial password are always in lower case characters.